# Ctrl+Shift

This section lists and describes the keyboard shortcuts that include the **Ctrl+Shift** keys:

- Ctrl+Shift+Alphanumeric key
- Ctrl+Shift+Navigation key  $\mathbb{R}^n$
- Ctrl+Shift+Symbol keys
- Ctrl+Shift+Numpad keys
- Ctrl+Shift+F key

#### Ctrl+shift+alphanumeric keys

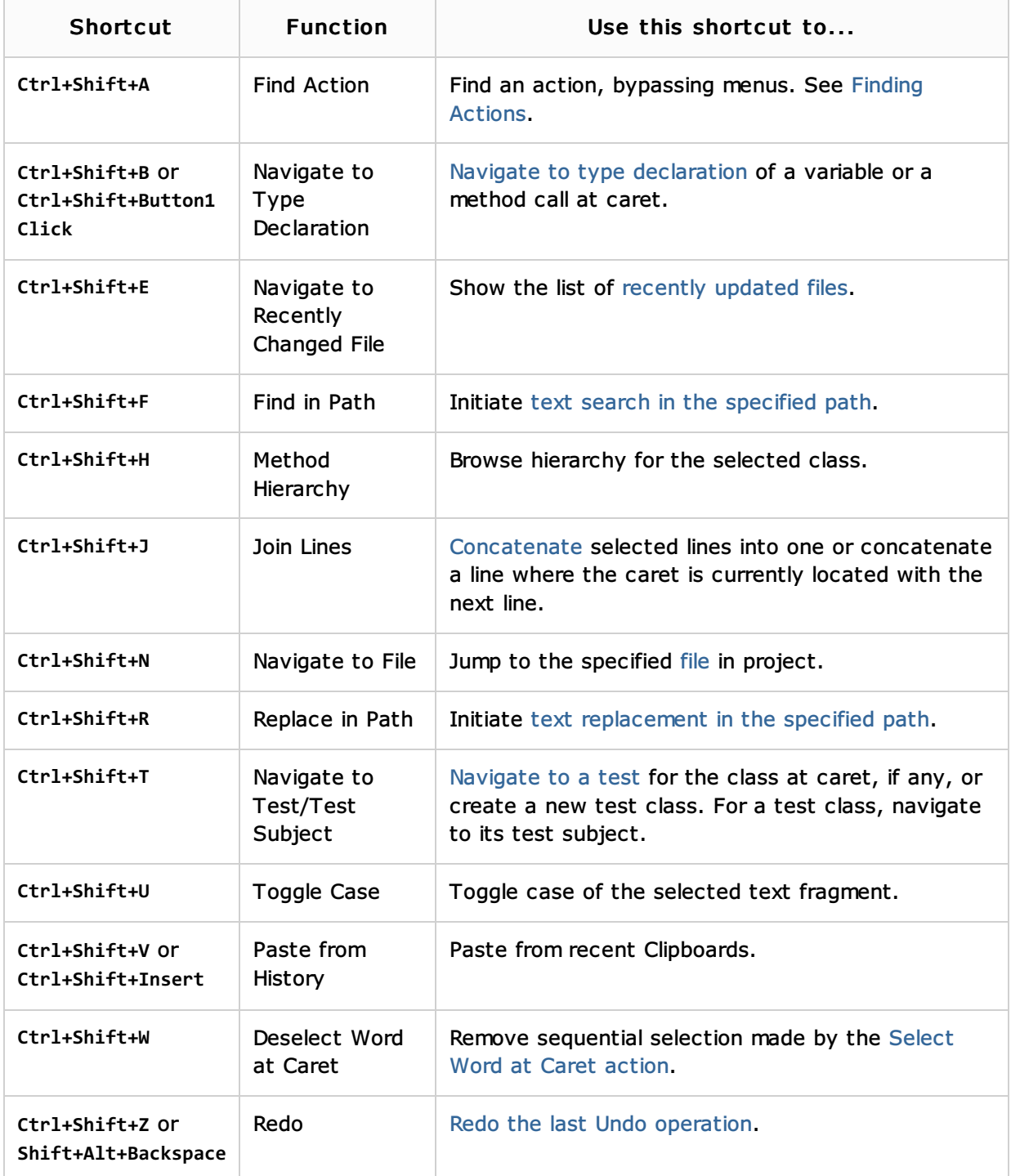

## Ctrl+shift+navigation keys

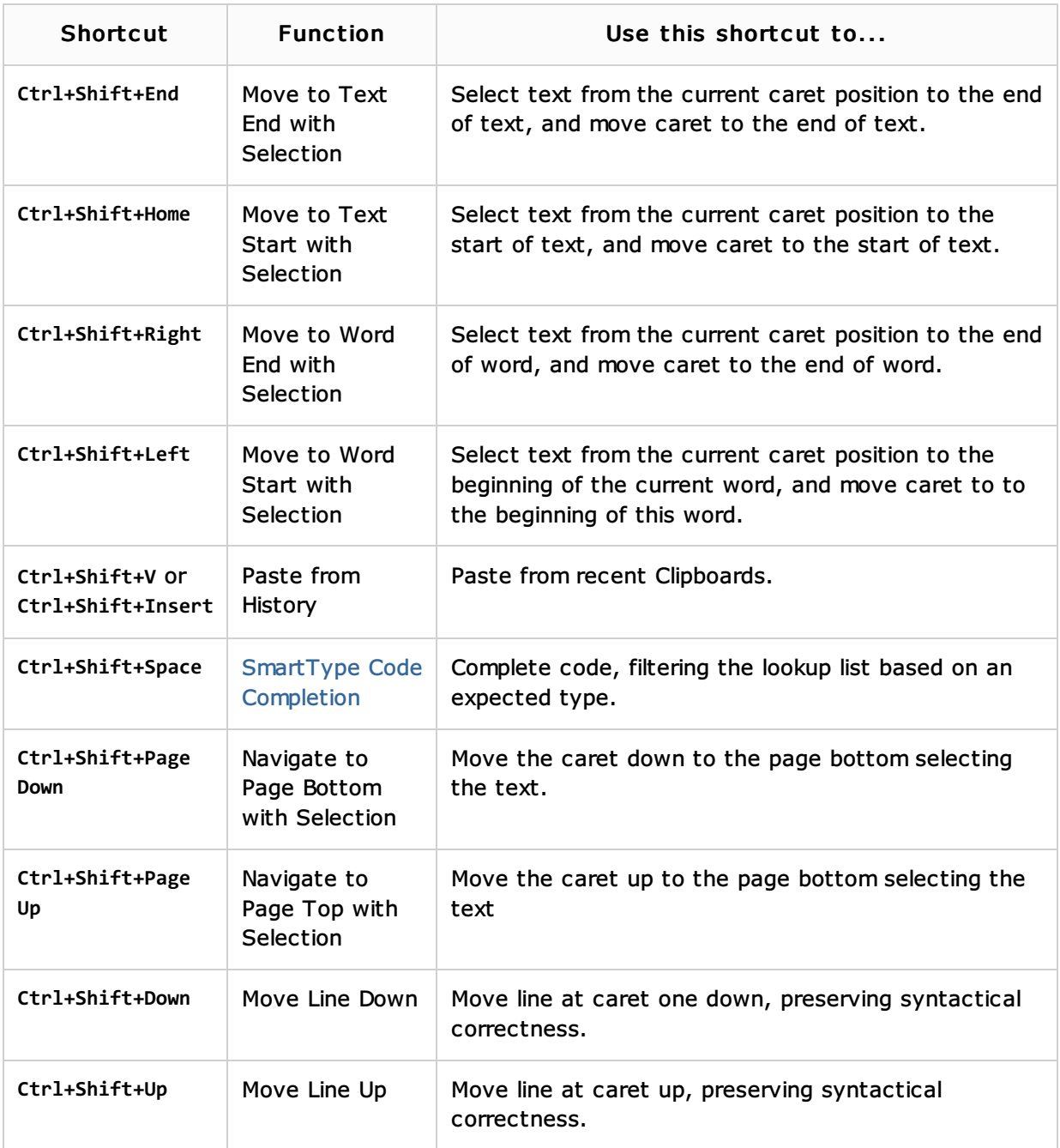

## Ctrl+shift+symbol keys

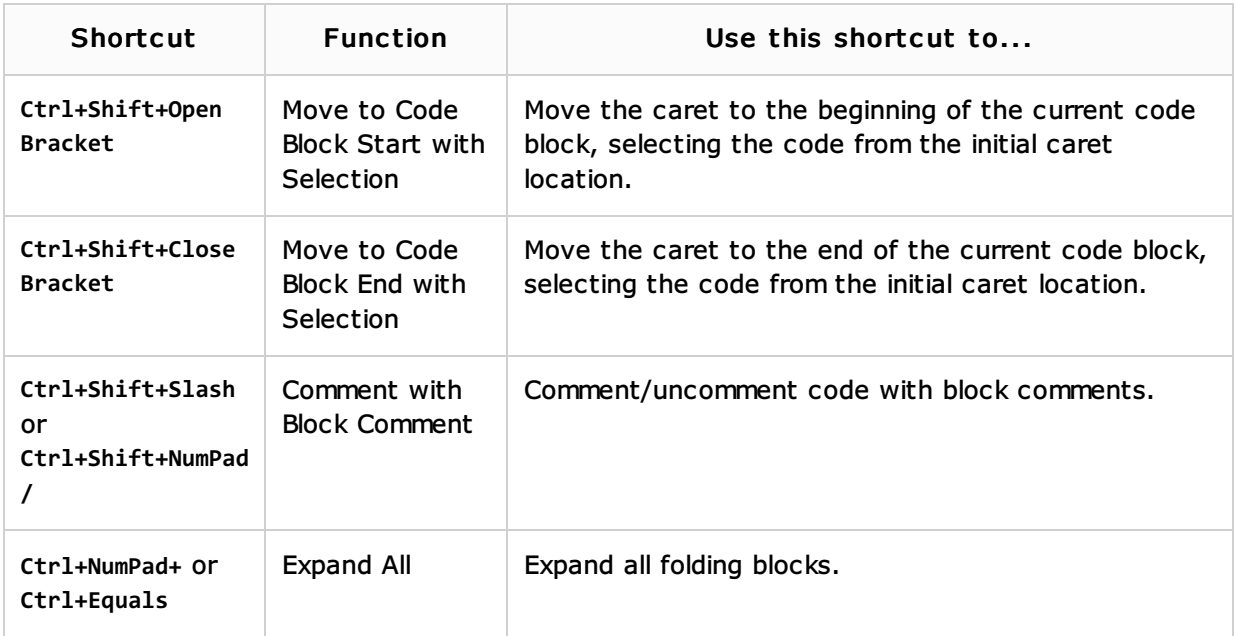

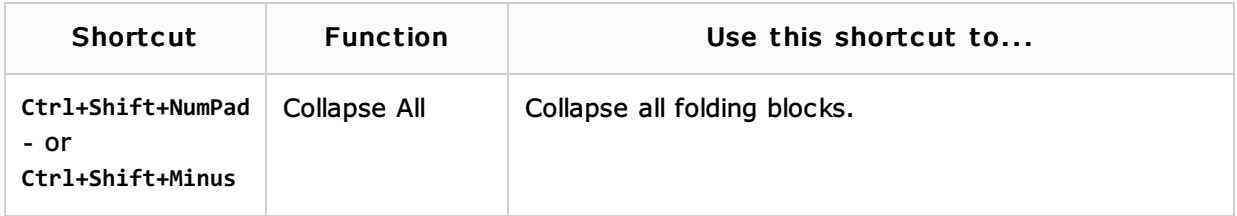

## Ctrl+shift+numpad keys

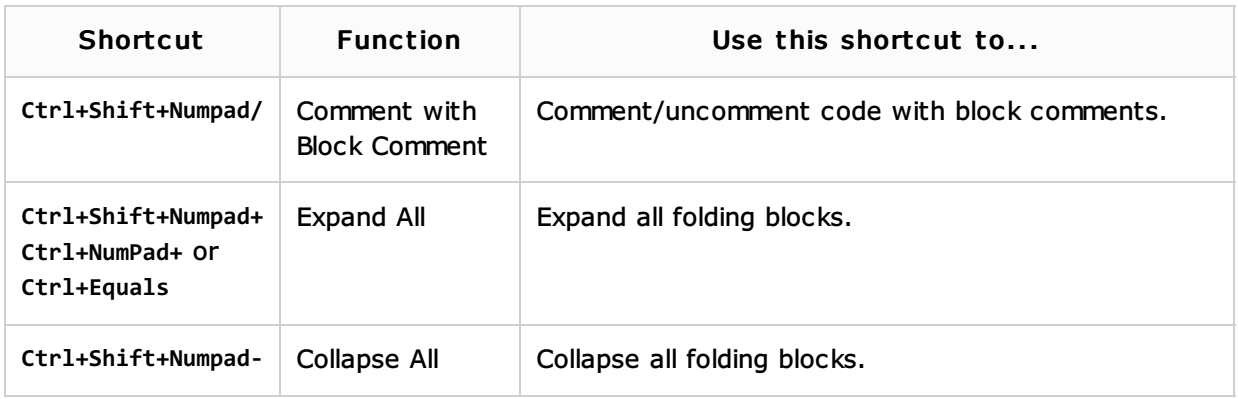

## Ctrl+Shift+Function (F) key

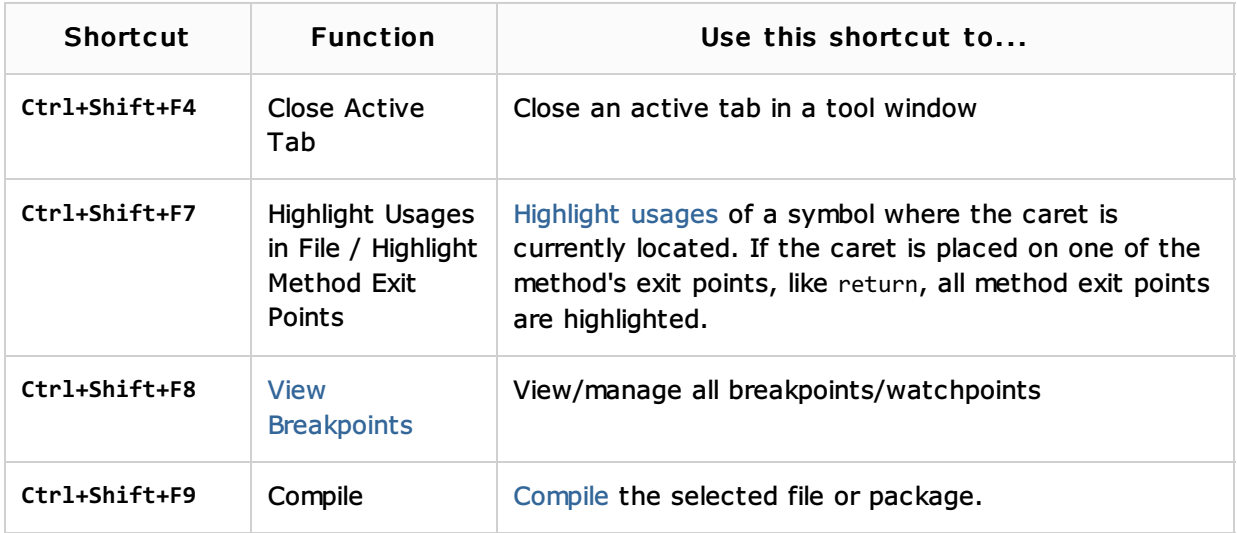

#### See Also

#### Procedures:

- **Advanced Editing Procedures**
- Navigating Through the Source Code
- Configuring Keyboard Shortcuts

#### Reference:

 $\blacksquare$  Keymap

## Getting Started:

- Navigating Through the Source Code
- Familiarize Yourself with IntelliJ IDEA Editor

#### Web Resources:

■ Developer Community &